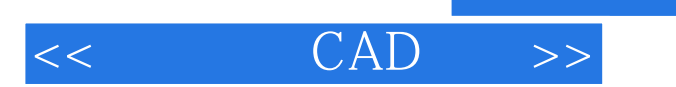

- $<<$   $CAD$   $>>$
- 13 ISBN 9787560622309
- 10 ISBN 7560622305

出版时间:2009-6

页数:342

PDF

更多资源请访问:http://www.tushu007.com

, tushu007.com

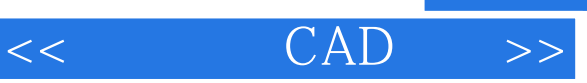

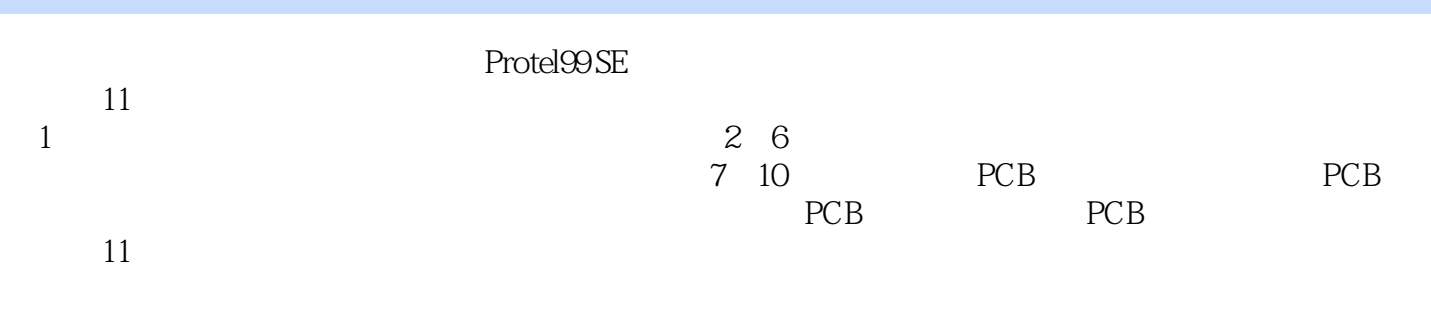

Protel99 SE

## $<<$   $CAD$   $>>$

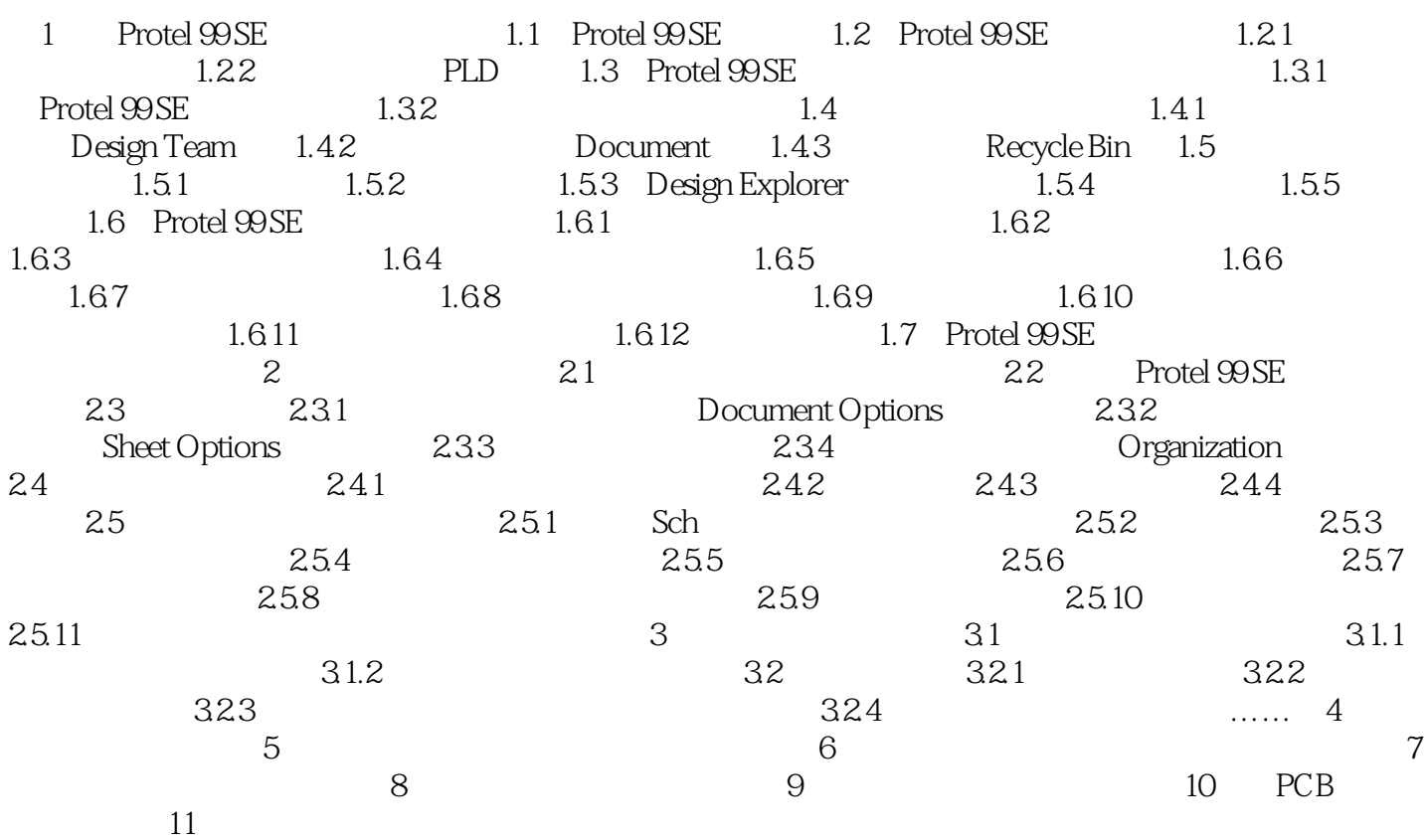

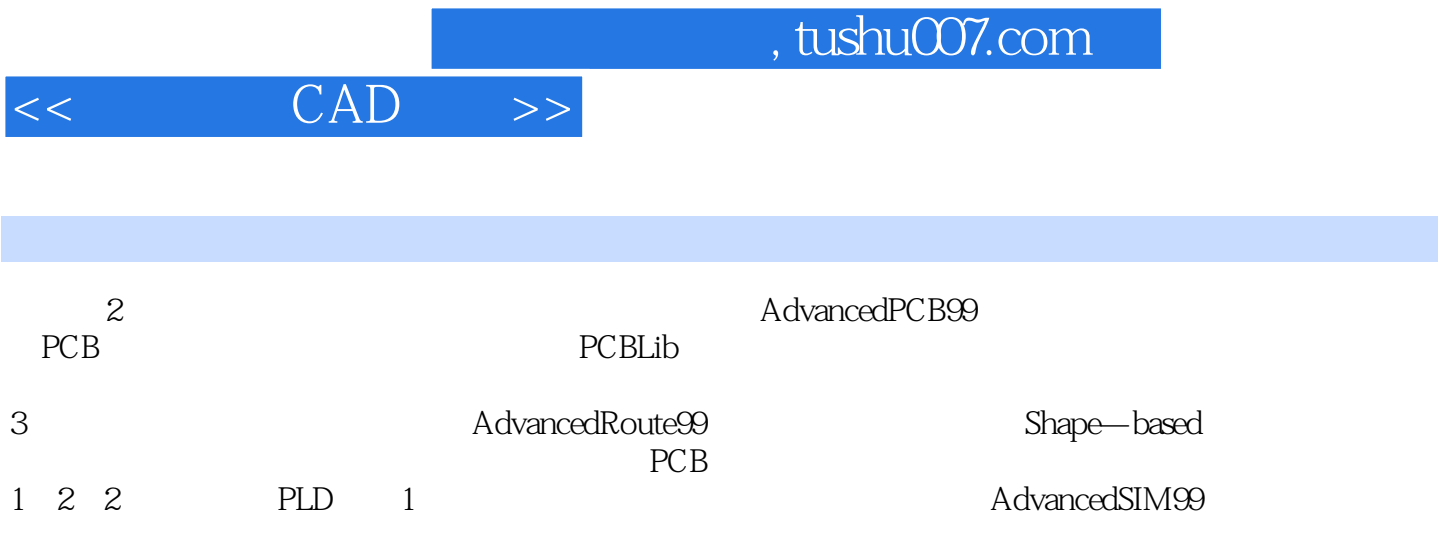

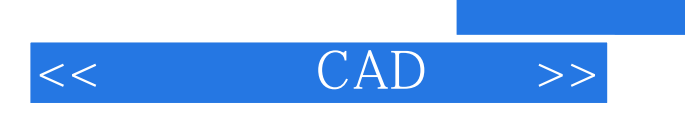

, tushu007.com

《电子线路CAD技术》为高职高专电子信息类"十一五"规划教材之一。

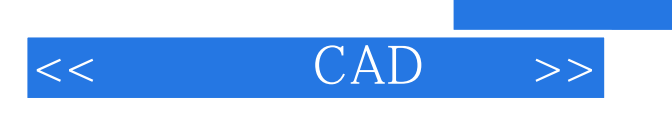

本站所提供下载的PDF图书仅提供预览和简介,请支持正版图书。

更多资源请访问:http://www.tushu007.com

, tushu007.com